$<<$   $>>$ 

<<多媒体技术与应用实用教程>>

- 13 ISBN 9787502767570
- 10 ISBN 7502767576

出版时间:2007-4

页数:221

字数:349000

extended by PDF and the PDF

http://www.tushu007.com

 $,$  tushu007.com

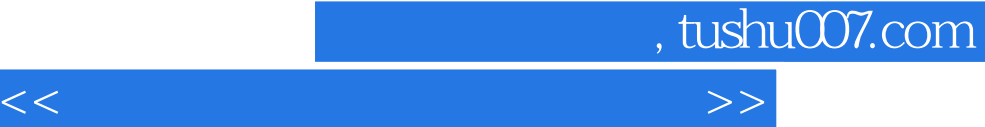

8 Photoshop CS2 PowerPoint2003 Flash 8 Authorware 7.0 Dreamweaver 8

Photoshop cS2

 $F1ash 8$ 

Mv DreamweaveI 8

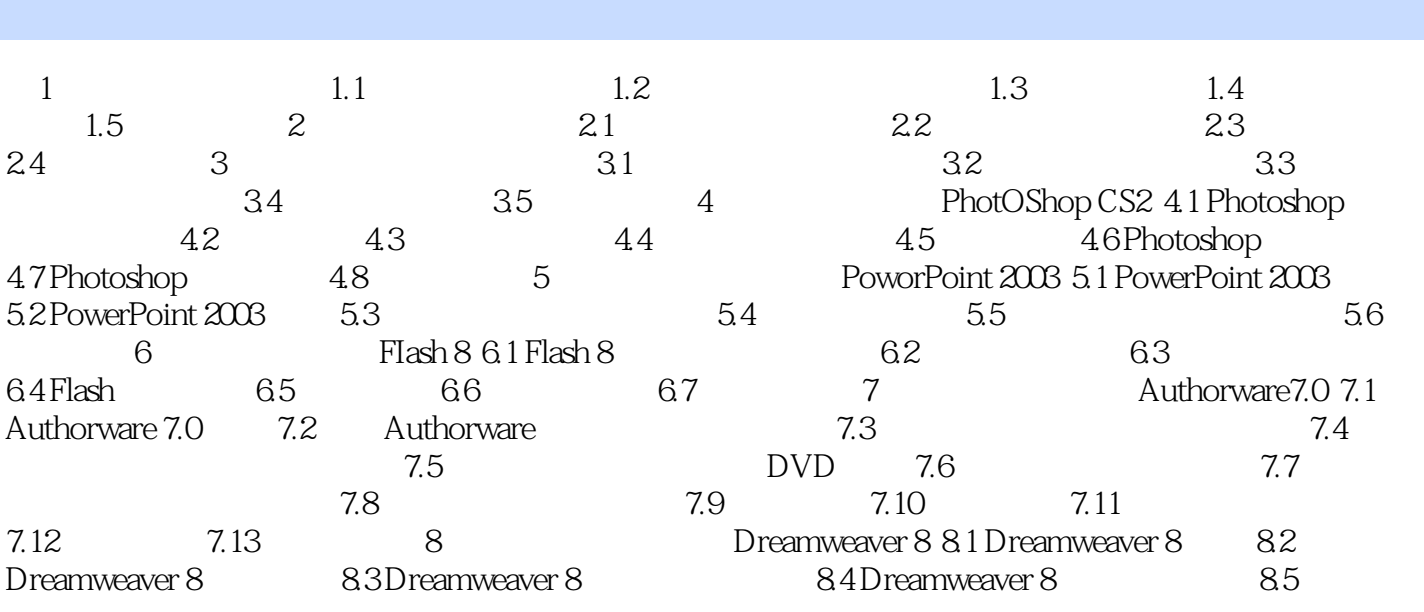

<<多媒体技术与应用实用教程>>

 $,$  tushu007.com

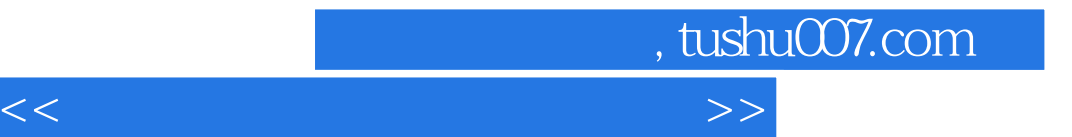

本站所提供下载的PDF图书仅提供预览和简介,请支持正版图书。

更多资源请访问:http://www.tushu007.com